## **Matte Shadow**

This page gives an overview of the Matte Shadow Render Element and how it may be used in compositing.

## **Overview**

The Matte Shadow Render Element shows areas where light doesn't reach. Compare with the [Shadow Raw](https://docs.chaos.com/display/VRAYNUKE/Shadow+Raw) Render Element, which gives areas of cast shadows. While technically not part of the Beauty render elements, the Matte Shadow Render Element can be used to lighten cast shadows by adding it to the [Light Raw](https://docs.chaos.com/display/VRAYNUKE/Light+Raw) Render Element. It can also be used to assist in adding 3D elements to a background image or footage in the composite.

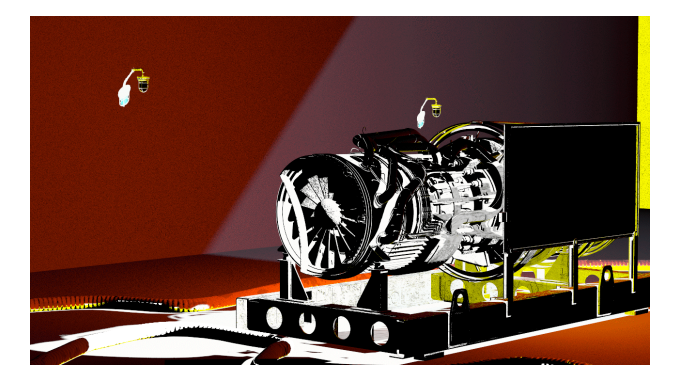

UI Path: ||Toolbar|| > **V-Ray Menu icon > Render > VRayRenderElement > Type: Matte shadow**

## **Properties**

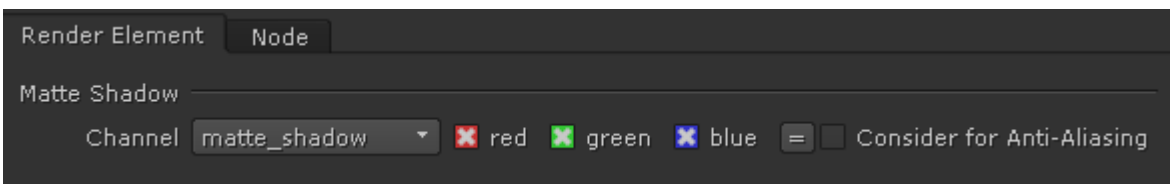

**Consider for Anti-Aliasing** – When enabled, anti-aliasing will be used where possible.

## **Common uses**

The Matte Shadows Render Element is useful for changing the appearance of shadowed areas in compositing or image editing software. Below are examples of its use.

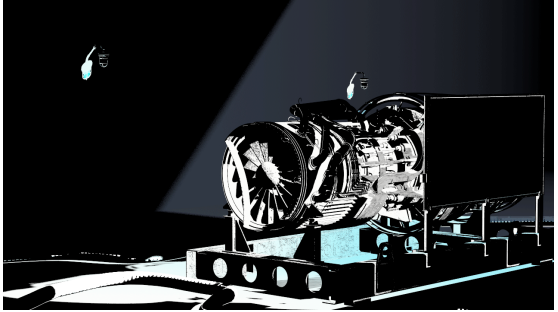

Matte Shadows Render Element

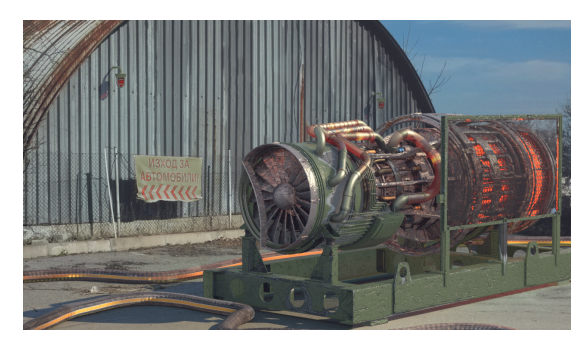

Original Beauty Composite

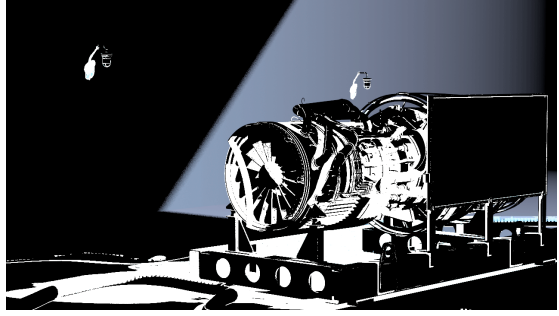

Lightened Matte Shadows Render Element

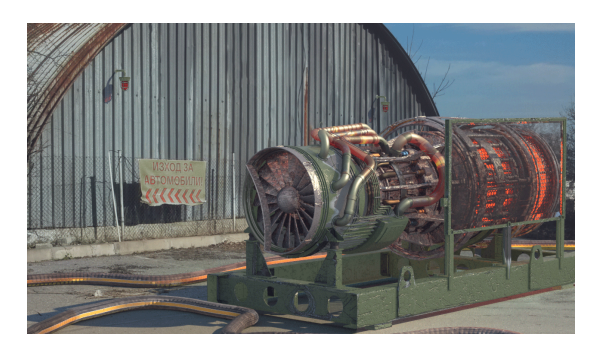

Shadows lightened by adding to the Raw Lighting Render Element in composite